## 1. Give the domain and range. Is it a function?

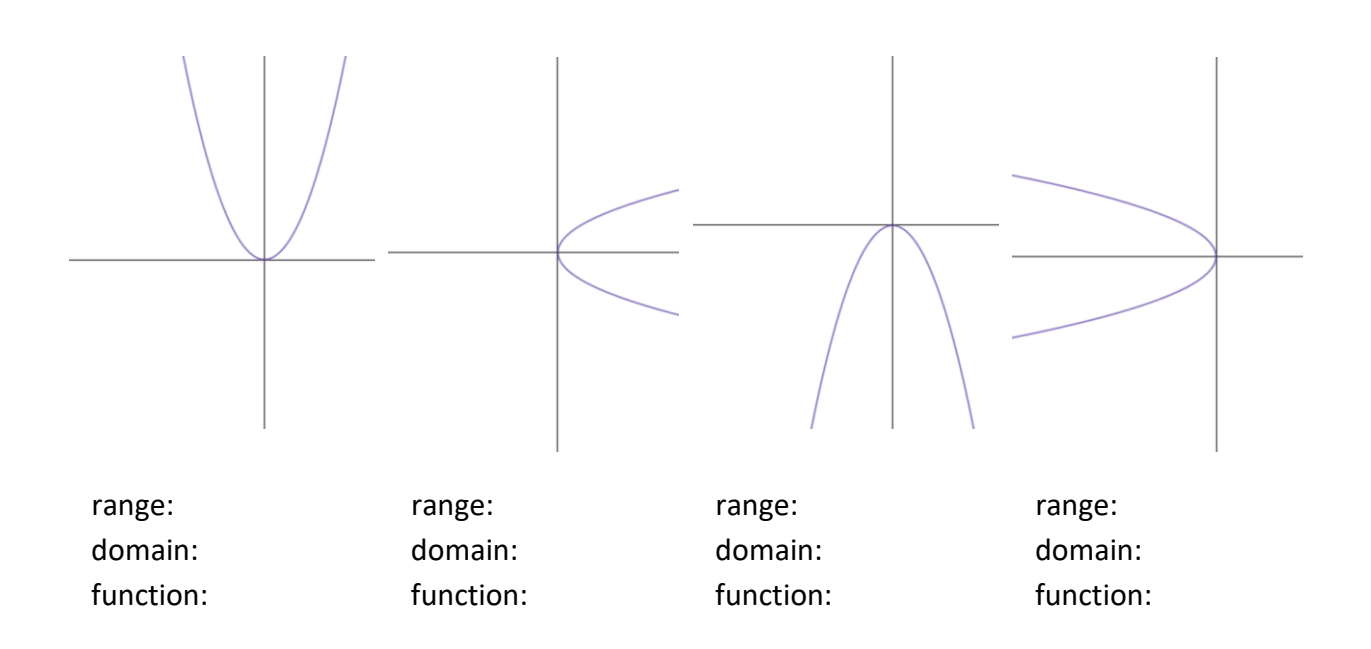

2. Which equation goes with which plot above? Which can be solved for a single value of y?

$$
y = x^2
$$
  $y = -x^2$   $x = y^2$   $x = -y^2$ 

3. Write the above parabolas as functions *f(x)*, if possible.

4. Are lines functions? What's the range and domain for a line?

5. Write the slope-intercept equation for a line as a function *f(x)*.

6. a) What's the domain, range, limiting behavior, and functional notation? (No computer.)

 $y = |x|$   $y = -|x|$   $x = |y|$   $x = -|y|$ 

b) Plot on the computer. Freehand below on separate axes.

7. a) What's the domain, range, limiting behavior, and functional notation for these cubic equations? (No computer.)

 $y = x^3$   $y = -x^3$   $x = y^3$   $x = -y^3$ 

b) Plot on the computer. Freehand below on separate axes.

## 8. a) What is the leading term, limiting behavior and zeros?

$$
f(x) = x(x+3)(x-3)
$$
  $f(x) = x(x+2)(x-2)$   $f(x) = x(x+1)(x-1)$   $f(x) = x3$ 

b) Plot on the computer. Freehand below on a single axis.

9. a) Give the leading term, limiting behavior, zeros, and multiplicity.

$$
f(x) = x^2 (x+2)
$$
  $f(x) = x(x+2)^2$   $f(x) = (x+2)^3$ 

b) Plot on the computer. Freehand below on separate axes.

10. a) Find the zeros by plotting on a computer.

$$
f(x) = x3 - 3x2
$$
  
\n
$$
f(x) = x3 - 2x2
$$
  
\n
$$
f(x) = x3 - 1x2
$$
  
\n
$$
f(x) = x3 - 0x2
$$
  
\n
$$
f(x) = x3 + 1x2
$$
  
\n
$$
f(x) = x3 + 2x2
$$
  
\n
$$
f(x) = x3 + 3x2
$$

b) Freehand below on a single axis.

## 11. a) What is the limiting behavior?

```
as x → ∞ as x → −∞
```
 $f(x) = x^2$  $f(x) = -x^2$  $f(x) = x^4$  $f(x) = -x^4$  $f(x) = x^6$  $f(x) = -x^6$ 

b) Plot on the computer. Freehand below on a single axis.

## 12. a) What is the limiting behavior?

```
as x → ∞ as x → −∞
```
 $f(x) = x^3$  $f(x) = -x^3$  $f(x) = x^5$  $f(x) = -x^5$  $f(x) = x^7$  $f(x) = -x^7$ 

b) Plot on the computer. Freehand below on a single axis.

13. a) Freehand on separate axes using the leading term, limiting behavior, zeros, and multiplicity. Check with the computer.

 $f(x) = (x+1)(x+2)(x+3)$ 

$$
f(x) = (x+1)(x+2)(x+3)(x+4)
$$

$$
f(x) = (x+1)(x+2)(x+3)(x+4)(x+5)
$$

$$
f(x) = (x+1)(x+2)(x+3)(x+4)(x+5)(x+6)
$$

14. a) Freehand on separate axes using the leading term, limiting behavior, zeros, and multiplicity. Check with the computer.

 $f(x) = -(x-1)(x+1)^3(x+4)$ 

 $f(x) = -(x-1)(x+1)^3(x+4)^2$